# **eINVOICE INFO PORTAL.**

**TRAINING TUTORIAL – PAYMENT INFORMATION.** 

David Lam 30.04.2020

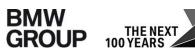

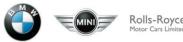

#### **PAYMENT INFORMATION.**

#### Main aim:

This report enables you as a supplier to search for your **payment advice** information and respective invoices. Not only searching for payment advice number(s) is enabled, but also searches based on payment date or payment amount.

 $\rightarrow$  Therefore all relevant information – stated on an official payment advice – will be provided in this report.

This report is enabled for business relations with company codes

- A1 BMW AG
- MU BMW (UK) Manufacturing Ltd.
- B7 BMW Fahrzeugtechnik GmbH

#### **HOW TO ACCESS REPORT.**

| Home                                 |                        |                |                         |                       |              |                         |          |              |            |            |                                                 |                                           |
|--------------------------------------|------------------------|----------------|-------------------------|-----------------------|--------------|-------------------------|----------|--------------|------------|------------|-------------------------------------------------|-------------------------------------------|
| REPORTING                            | <                      |                |                         |                       |              |                         |          | 2            | . Click on | Report "P  | nfo Portal.<br>Payment Inform<br>Tyour search n | nation".<br>barameters in order to retrie |
| BMW AG                               | ^                      |                |                         |                       |              |                         |          |              |            |            | advice informa                                  |                                           |
| Invoices / Self Billed Invoices      | 5                      |                |                         |                       |              |                         |          |              |            |            |                                                 |                                           |
| Purchase Order Information           |                        |                |                         |                       |              |                         |          |              |            |            |                                                 |                                           |
| Goods Receipt / Service Cor          | firmation              |                |                         |                       |              |                         |          |              |            |            |                                                 |                                           |
| Payment Information                  |                        | -              |                         |                       |              |                         |          |              |            |            |                                                 |                                           |
| Home                                 | Reporting              | Communicatio   | on User Manageme        | nt                    |              |                         |          |              |            |            |                                                 |                                           |
| REPORTING <                          | STANDARD REPORT        | TS - PAYMENT   | TINFORMATION            |                       |              |                         |          |              |            |            |                                                 |                                           |
| BMW AG                               | Q Search S Reset       | Simple Exp     | opert                   |                       |              |                         |          |              |            |            |                                                 |                                           |
| Invoices / Self Billed Invoices      | Company:               |                | × B7 - BMW Fahrzeugtech | nik GmbH 🗙            | <b>v</b> )   | Partner invoice number: | contains | ·            |            |            | ×                                               |                                           |
| Purchase Order Information           |                        | MU - BMW (UK)  | () Manufacturing Ltd. × |                       |              | BMW invoice number:     | contains | -            |            |            | ×                                               |                                           |
| Goods Receipt / Service Confirmation | Partner number:        |                |                         |                       | • ×          | Document date:          | from     | until until  |            |            |                                                 |                                           |
| Payment Information                  | Payment amount:        | is equal to    | -                       |                       | ;            | <                       |          |              |            |            |                                                 |                                           |
| Balance Information                  | Currency:              |                |                         |                       | <b>v</b> )   | SPAB order number:      | contains | •            |            |            | ×                                               |                                           |
| BMW SLP                              | Payment advice number: | contains       | *                       |                       | ;            | Settlement type:        |          |              |            |            | <del>~</del> ×                                  |                                           |
| Invoice Status                       | Payment date:          | from           | until until             | 1111                  |              |                         |          |              |            |            |                                                 |                                           |
| Goods Receipt/Service Confirmation   | -                      |                |                         |                       |              |                         |          |              |            |            |                                                 |                                           |
| Revaluation                          |                        |                |                         |                       |              |                         |          |              |            |            |                                                 |                                           |
| Supplier Claims                      |                        |                |                         |                       |              |                         |          |              |            |            |                                                 |                                           |
| Fixed Costs                          |                        |                |                         |                       |              |                         |          |              |            |            |                                                 |                                           |
| Freight                              |                        |                | an I. Developed         |                       |              |                         |          | A            |            |            |                                                 |                                           |
|                                      |                        | et 🖃 Fullscree | en 🛃 Download 🔻         |                       |              |                         |          |              |            |            |                                                 |                                           |
|                                      | + Company              | P              | Partner number          | Payment advice number | Payment date | Payment amount          | Currency | Bank account | Bank code  | SWIFT code | IBAN                                            | Contact accounts payable                  |

### **SEARCH FIELDS.**

| Fields (simple search) | Information                                                                                                    |
|------------------------|----------------------------------------------------------------------------------------------------|
| Company                | Company codes A1, MU and B7 indicate the BMW business partner.                                                                              |
| Partner number         | 8-digit supplier number.                                                                                                    |
| Payment amount         | Total amount of the payment (stated on the payment advice), which in general is the sum of all paid invoices related to one payment advice. |
| Currency               | Currency of payment.                                                                                                    |
| Payment advice number  | BMW internal document number generated when a payment has taken place.                                                                      |
| Payment date           | Date when payment has taken place within BMW system.                                                                                        |

| Fields (expert search) | Information                                                                                                    |
|------------------------|----------------------------------------------------------------------------------------------------|
| Partner invoice number | External invoice number given by the partner.                                                                  |
| BMW invoice number     | BMW internal invoice number generated when invoice is posted in the system                                     |
| Document date          | Date of the invoice.                                                                                           |
| SPAB order number      | This field is used for direct material.                                                                        |
| Settlement Type        | Settlement type indicates if a purchase order or an agreement is settled via invoices or self billed invoices. |

# **SEARCH WINDOW – SIMPLE VIEW.**

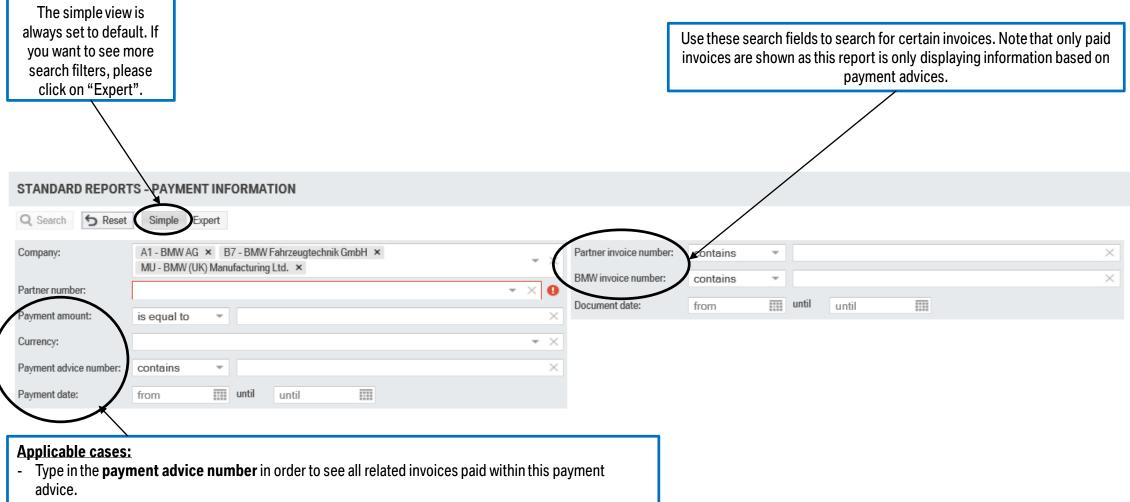

- Run a search for all payments within a date range by using the search field **payment date**.
- Use search field **Payment amount** and the search operator next to it to enable a more precise search.

# **SEARCH WINDOW – EXPERT VIEW.**

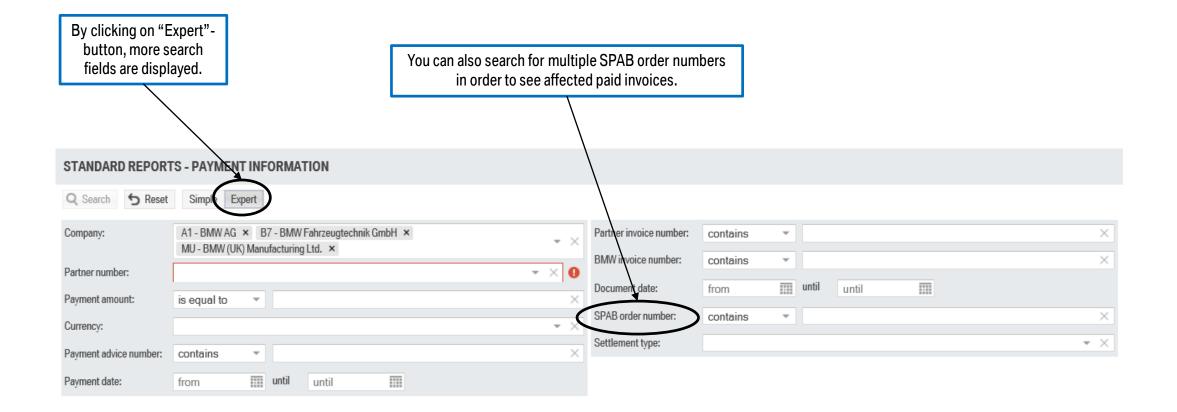

# **REPORT SPECIFIC INFORMATION.**

Mandatory fields:

- Company
- Partner number

Additionally, one of the following fields needs to be populated in order to run a search:

- Payment advice number
- Payment date
- Payment amount
- Partner invoice number
- BMW invoice number

Result window of this report is limited to display a maximum of 5.000 entries. In this case a corresponding note will pop up stating to please use additional search parameters to narrow down your results to display all relevant hits.

# **RESULT FIELDS.**

| Fields                   | Information                                                                                                    |
|--------------------------|----------------------------------------------------------------------------------------------------|
| Company                  | Company codes A1, MU and B7 indicate the BMW business partner.                                                                                    |
| Partner number           | 8-digit supplier ID.                                                                                                    |
| Payment advice number    | BMW internal document number generated when a payment has taken place.                                                                            |
| Payment date             | Date when payment has taken place within BMW system.                                                                                              |
| Payment amount           | Total amount of the payment (stated on the payment advice),<br>which in general is the sum of all paid invoices related to one<br>payment advice. |
| Currency                 | Currency of payment.                                                                                                    |
| Bank account             | Bank account number of payee                                                                                                    |
| Bank code                | Official bank code of the bank                                                                                                    |
| SWIFT code               | International bank code that identifies particular banks worldwide.                                                                               |
| IBAN                     | IBAN of payee                                                                                                    |
| Contact accounts payable | Email contact of accounts payable.                                                                                                    |

| Fields                 | Information                                                                                                    |
|------------------------|----------------------------------------------------------------------------------------------------|
| BMW invoice number     | Bmw internal invoice number generated when invoice is posted in the system                                     |
| Document date          | Date of the invoice.                                                                                           |
| Partner invoice number | External invoice number given by the partner.                                                                  |
| SPAB order number      | This field is used for direct material.                                                                        |
| Invoice amount         | Amount stated on the invoice.                                                                                  |
| Settlement Type        | Settlement type indicates if a purchase order or an agreement is settled via invoices or self billed invoices. |

### **RESULT WINDOW.**

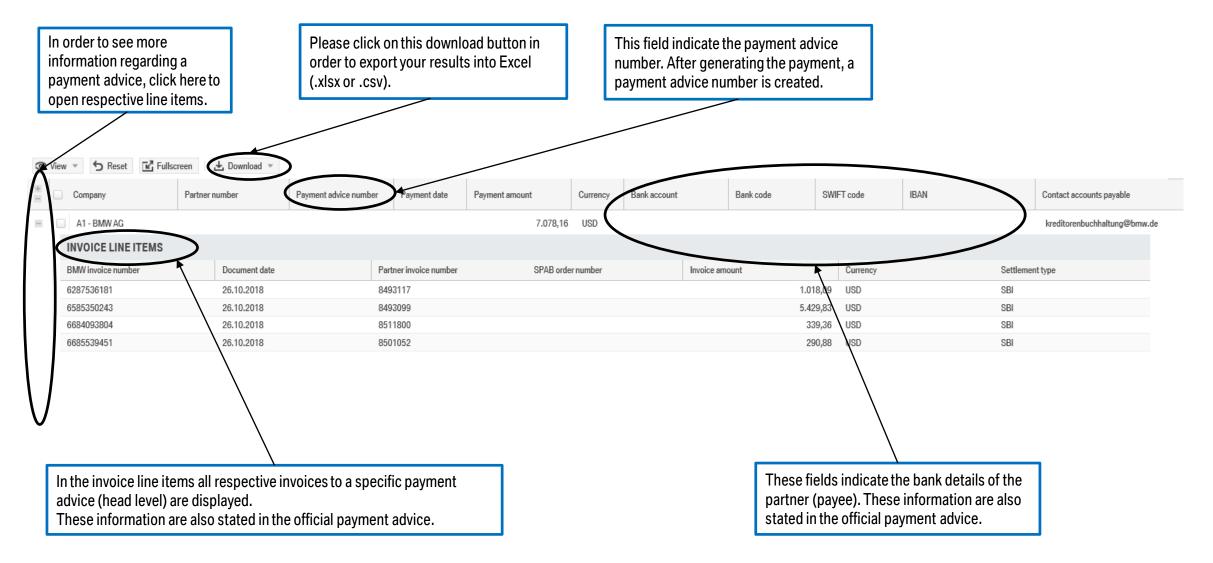